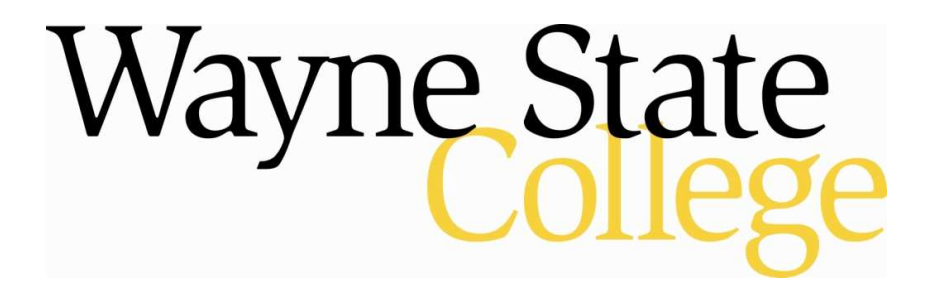

# Using the International Music Score Library Project Website

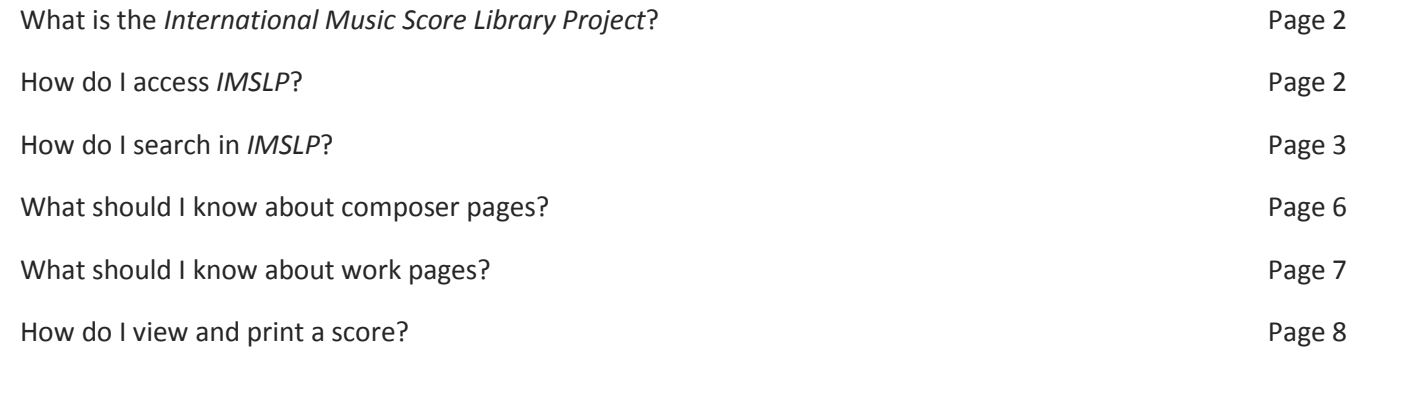

Last Updated: May 2009

# What is the International Music Score Library Project?

IMSLP is a project for the creation of a virtual library of public domain music scores, based on the wiki principle, but it is also more than that. Users can exchange musical ideas through the site, submit their own compositions, or listen to other people's composition, which makes it an ever-growing musical community, by the music lovers for the music lovers.

IMSLP attempts to create a virtual library containing all public domain musical scores, as well as scores from composers who are willing to share their music withthe world without charge.

IMSLP also encourages the exchange of musical ideas, both in the form of musical works, and in the analysis of existing ones. Therefore, feel free to create/edit a page with your analysis of a particular piece (please use the "Discussion" link on the work page of that particular piece).

The IMSLP collection contains 15,150 works and 28,804 music scores 28,000 as of May 13, 2009.

Subjects: Music Login Required: No Full Text: Yes Provider: IMSLP.org

# How do I access IMSLP?

- 1. Go to the homepage of the WSC Library at http://academic.wsc.edu/ conn\_library/ and select **See full electronic database list** under "Find Scholarly Journal Articles."
- 2. Scroll for the direct link to the International Music Score Library Project.

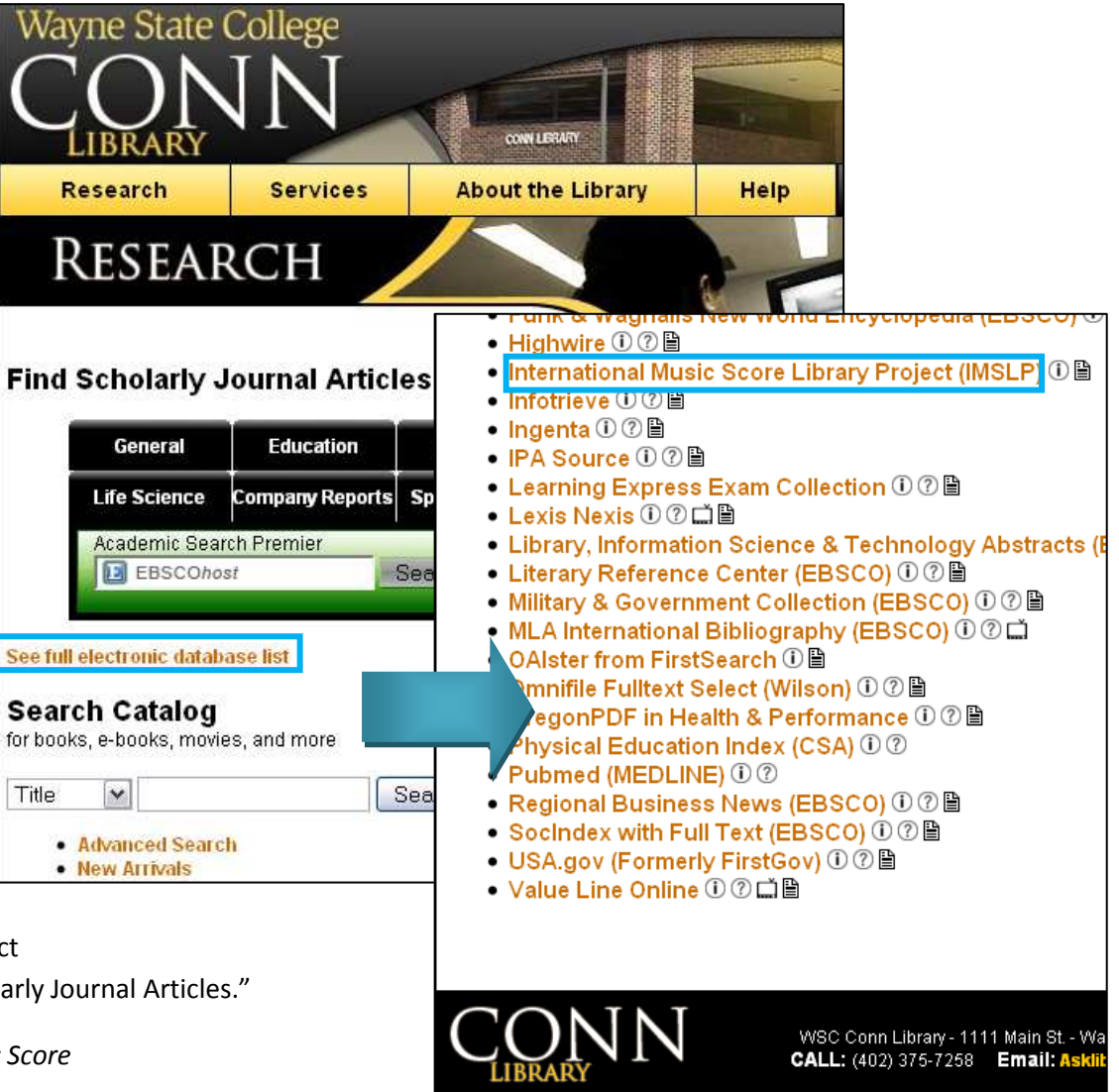

Using the International Music Score Library Project Website 2

# How do I search in IMSLP?

There are two ways to search the IMSLP. You can either browse the material or use the search box.

### BROWSING:

From either the homepage or the left side bar, select to browse scores by:

- 1. Composer Name
- 2. Time Period
- 3. Genre or Instrument

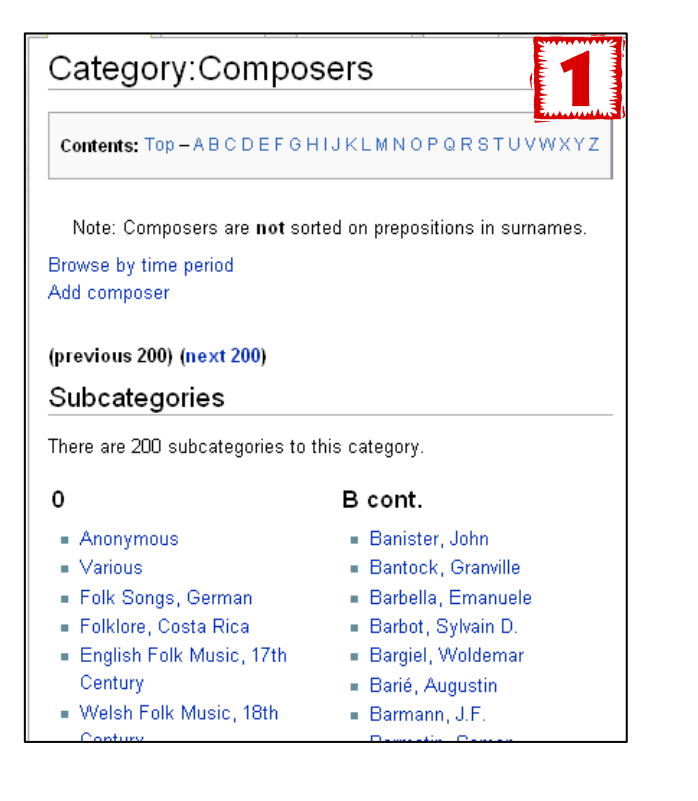

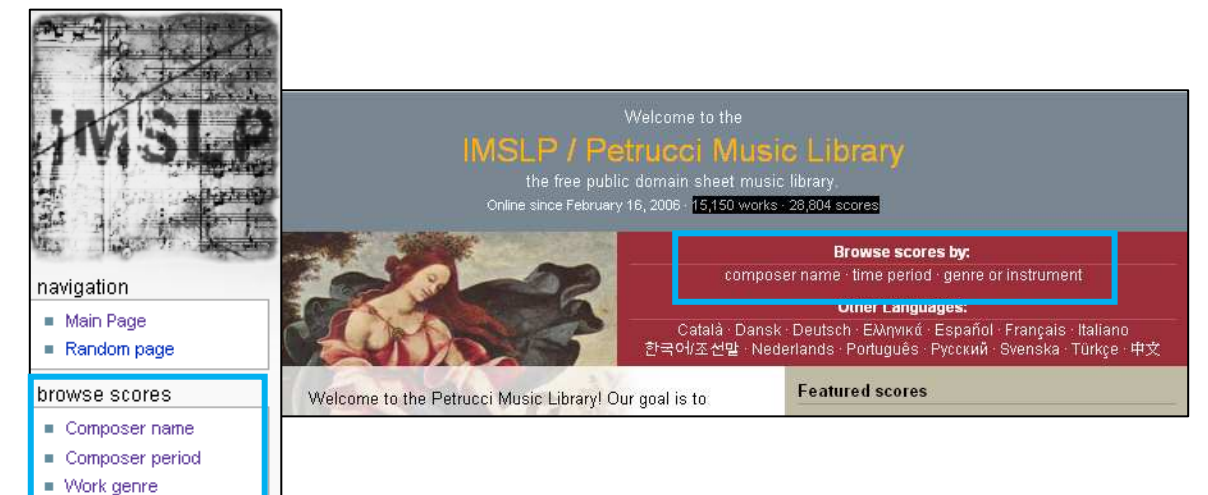

#### Browse by composer time period Below are the main period divisions for composers. Click on a period to go to the corresponding composer category page: Ancient  $< 0.476$ Medieval 476-1400 Renaissance 1400-1600 Baroque 1600-1750 Category: Baroque composers Classical 1750-1820 Romantic Contents: Top-ABCDEFGHIJKLMNOPQRS 1820-1910 arly 20th Browse all composers 1900-1945 Browse all composer time periods Modern 945-Present (previous 200) (next 200)  $\leq 0.50$ 1700-1900 1900-2008 Subcategories There are 200 subcategories to this category.  $\Omega$ H cont. - Anonymous - Hasse, Johann Adolph - Hesse, Johann Heinrich A - Hurlebusch, Conrad Friedrich Using the International Music Score Library Project Website 3

· Jacquet de La Guerre,

**Flisaheth** 

- Albinoni, Tomaso

Alhrici Vincenzo

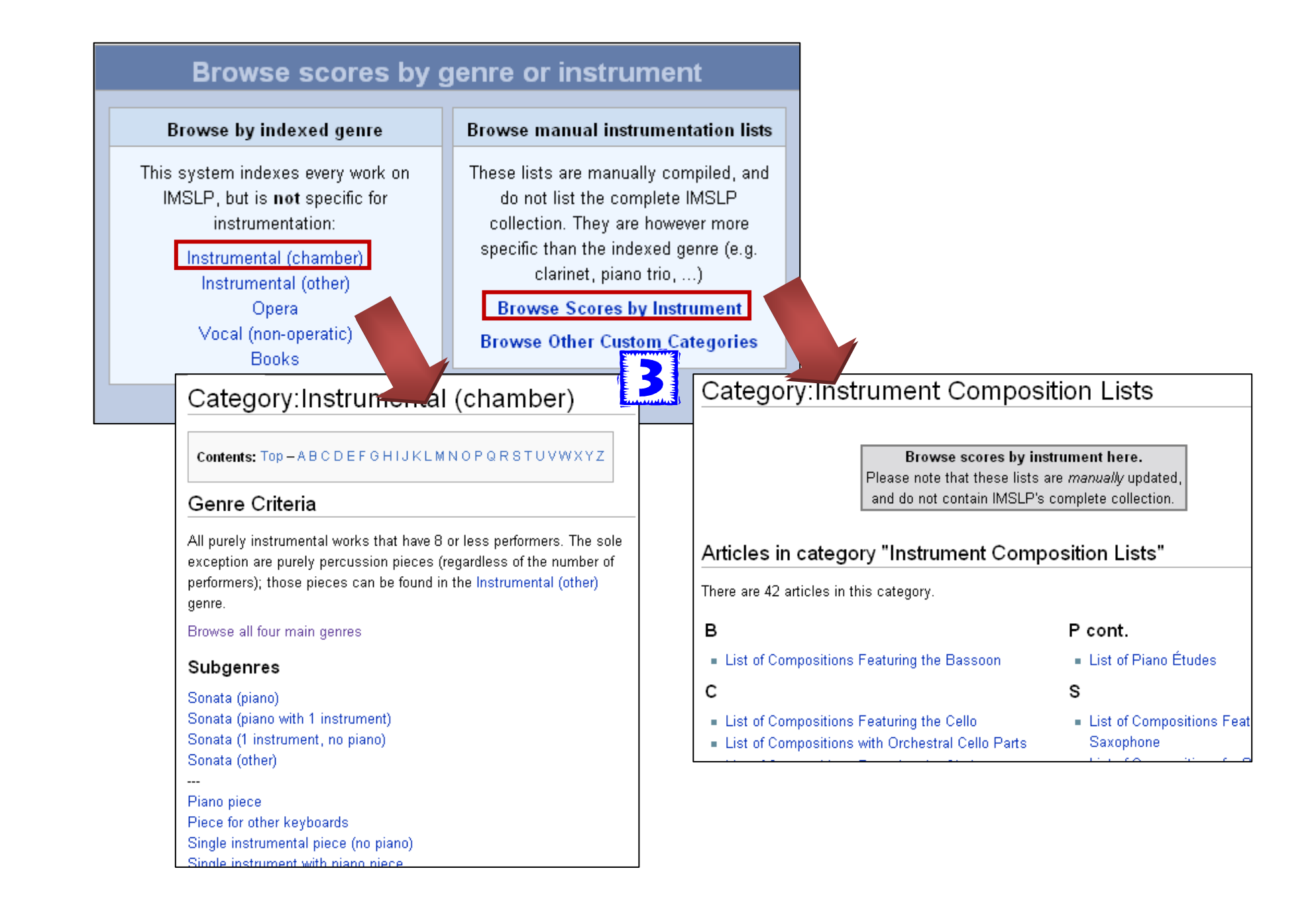

### SEARCH BOX:

From either the homepage or the Use the search box on left side bar to search for scores by

- 1. Keyword (imslp.org button or ENTER)
- 2. Composer (Comp. button)
- 3. IMSLP Number
- 4. PMLP Number

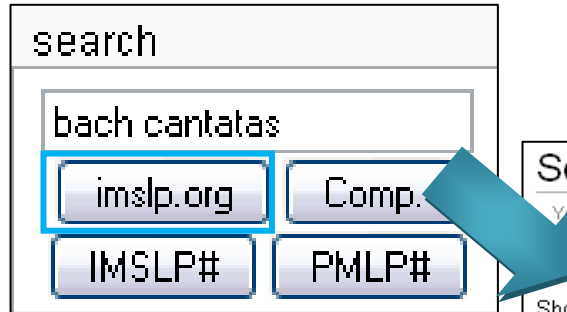

### List of cantatas by Johann Se Cantata Nos. 1-10 BWV 1: Wie schön leuchtet der Morgenstern BWV 2: Ach Gott vom Himmel sieh' darein BWV 3: Ach Gott, wie manches Herzeleid BWV 4: Christ lag in Todesbanden BWV 5: Wo soll ich fliehen hin BWV 6: Bleib bei uns, denn es will Abend weru<mark>en</mark>

- BWV 7: Christ unser Herr zum Jordan kam
- BWV 8: Liebster Gott, wann werd' ich sterben
- BWV 9: Es ist das Heil uns kommen her
- BWV 10: Meine Seel' erhebt den Herren

#### Cantata Nos. 11-20

- BWV 11: Lobet Gott in seinen Reichen
- BWV 12: Weinen, Klagen, Sorgen, Zagen
- BWV 13: Meine Seufzer, meine Thränen
- BWV 14: Wär' Gott nicht mit uns diese Zeit

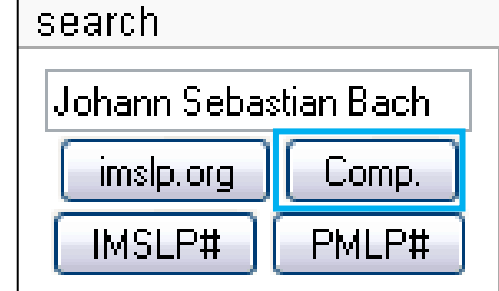

# Search results

#### Y u searched for bach cantatas

more information about searching IMSLP, see Help. Showing below up to 20 results starting with #1.

### View (previous 20) (next 20) (20 | 50 | 100 | 250 | 500)

### Article title matches

- 1. List of cantatas by Johann Sebastian Bach (11,618 bytes) 1: [[Cantatas BWV 1-10 (Bach, Johann Sebastian)|Cantata Nos. 1-10]]<br> 12: [[Cantatas BWV 11-20 (Bach, Johann Sebastian)|Cantata Nos. 11-20]]<br> 23: [[Cantatas BWV 21-30 (Bach, Johann Sebastian)|Cantata Nos. 21-30]]<br> 34: [[Cantatas BWV 31-40 (Bach, Johann Sebastian)|Cantata Nos. 31-40]]<br> 45: [[Cantatas BWV 41-50 (Bach, Johann Sebastian)|Cantata Nos. 41-50]]<br> 2. Cantatas, BWV 61-70 (Bach, Johann Sebastian) (4,803 bytes). 5: === [[Bach-Gesellschaft Ausgabe]] (1851-1899, Full Scores)==... 15: |Publisher Information={{BachComplete|16|1868}} 109: [Misc. Notes=Vocal Scores based on "[[Bach-Gesellschaft Ausgabe]]" 113: |File Name 1=CORALES\_DE\_CANTATAS(BWV\_061\_-\_070).pdf 114: [File Description 1=Chorales from Cantatas BWV 61-70
- 3. Cantatas, BVVV 1-10 (Bach, Johann Sebastian) (9,007 bytes). aft Aussahall (1951-1900)

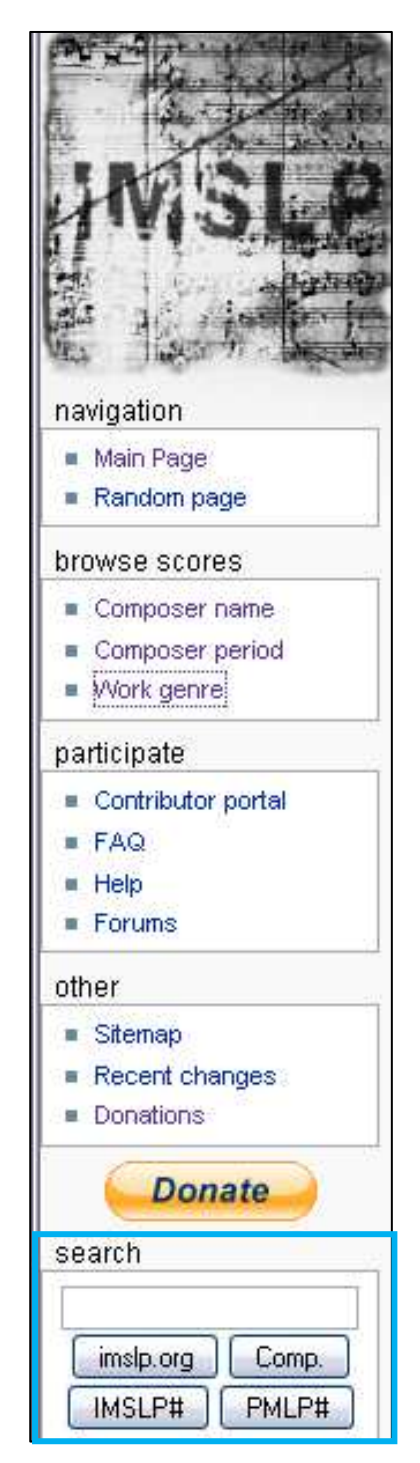

Using the International Music Score Library Project Website 5  $5$ 

# What should I know about composer pages?

- 1. Browsing will often bring you to a composer page with works arranged alphabetically at the bottom.
- 2. Composer pages often have external links to detailed biographies, recordings, and other resources concerning the composer.
- 3. Use the Alphabet shortcut links or Intersections links to reduce the list of works to titles starting with a specific letter or to specific subcategories.
- 4. Use "See Also" links to explore related resources in IMSLP. Many composers have a List of Compostions that may aid your in selecting works to view.

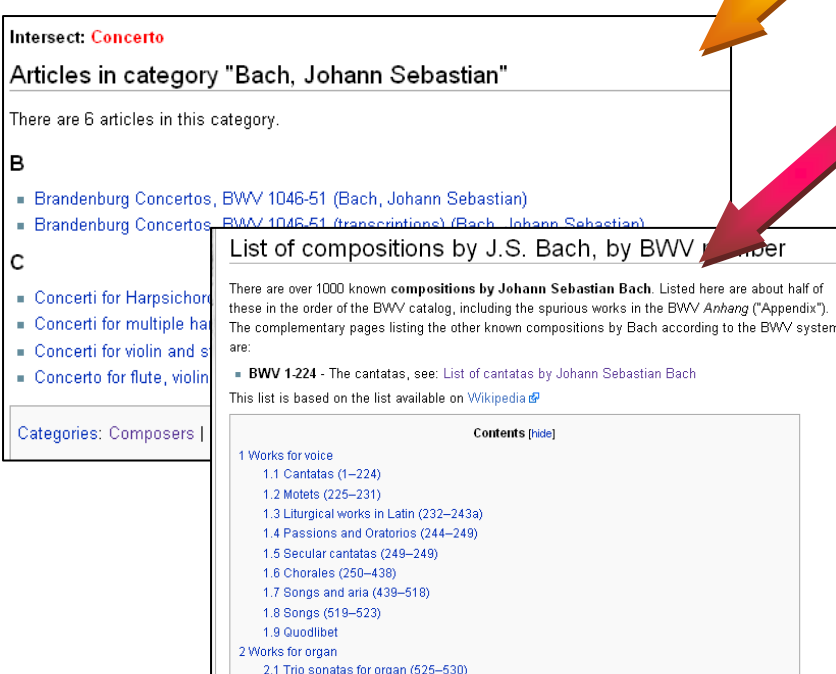

2.1 Trio sonatas for organ (525-530) 2.2 Preludes and Fugues, Toccatas and Fugues, and Fantasias for organ (531-581) 2.3 Passacaglia and Fugue in C minor (582) 2.4 Trios and miscellaneous pieces for organ (583-591, 598)

### Category: Bach, Johann Sebastian

"Bach" redirects here. For other composers named Bach, see Bach (disambiguation).

### Johann Sebastian Bach (21 March 1685 - 28 July 1750)

- -> Contents: Top A B C D E F G H I J K L M N O P Q R S T U VWXY7
- x Intersections: All works Concerti Sacred Cantatas -Secular Cantatas - Vocal Works - Harpsichord Music
- = Alternate Names: Jean Sébastien Bach, Jan Sebastian Bach, John sebastian Bach, Giovanni Sebastiano Bach
- + Add a piece to this composer page
- <sup>1</sup> Browse all composers
- ? How to edit this template

#### External links

Detailed biography: Wikipedia

There are 117 articles in this category.

Art of the Fugue; BWV 1080 (Bach, Johann

Bach Gesellschaft Ausgabe Prefaces (Books

Bach-Gesellschaft Ausgabe Prefaces (Books

Bach-Gesellschaft Ausgabe Prefaces (Books

31-40) (Bach, Johann Sebastian)

1-10) (Bach, Johann Sebastian).

11-20) (Bach, Johann Sebastian).

Dash Canallashee Augustic Deste

- External work lists: List of compositions (BWV) (Wikipedia)
- Recordings: Piano Society

#### See also

Sebastian)

A

B

- List of compositions by J.S. Bach, by BWV numb
- List of cantatas by Johann Sebastian Bach
- Bach-Gesellschaft Ausgabe (Entirely on IMSLP)

### Articles in category "Bach, Johann Sebastian"

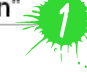

#### F cont.

- French Suites, BWV 812-817 (Bach, Johann Sebastian)
- Fugues and Fughettas for Clavichord, BVVV 944-962 (Bach, Johann Sebastian)
- Fugues for Organ, BWV 574-581 (Bach, Johann Sebastian)

### G

Goldberg Variations, BVVV 988 (Bach, Johann Sebastian)

Using the International Music Score Library Project Website 6  $\sim$ 

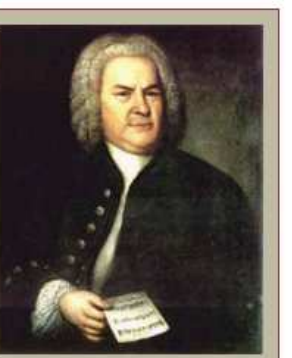

# What should I know about work pages?

Selecting a title from either a composer page or a search result will bring you to the work page. Each work page includes (as appropriate):

- •Table of Contents
- •Music Files (i.e. scores)
- •Recordings (usually links to places to purchase)
- •General Information
- •Misc. Comments

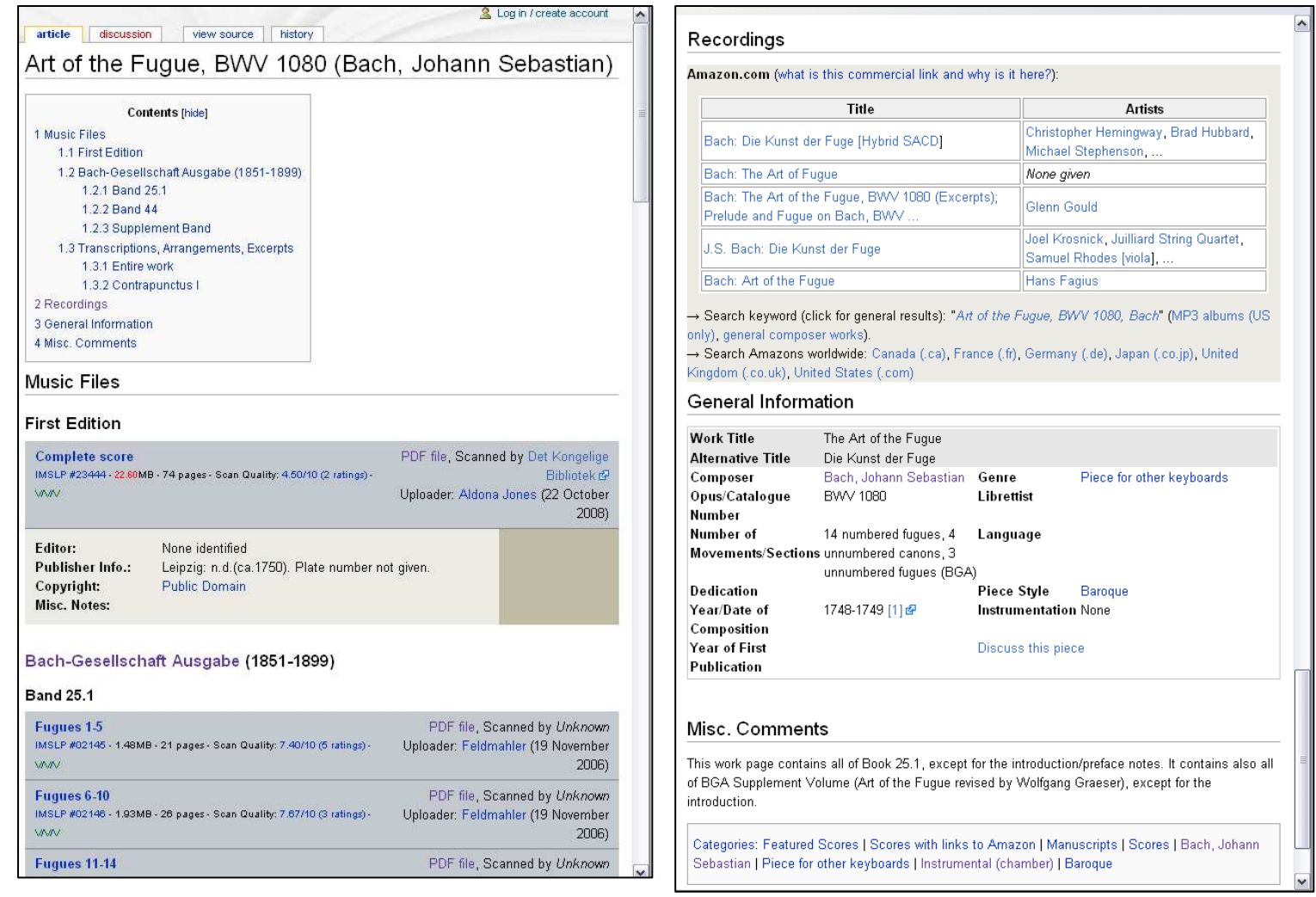

Using the International Music Score Library Project Website 7

# How do I view and print a score?

 $1.2 - 1.$ 

- 1. Click on the title of the piece you want to view.
- 2. Read the disclaimer on the following page and select the link at the bottom to download the file.
- 3. The score will open on your screen for you to view, print or save.

### Disclaimer

8.

 $\circledR$ 12.7%

**Rier** 

 $\| \cdot \|$  is related.

 $\blacksquare$ 

IMSLP makes no guarantee that the files provided for download on IMSLP are public domain in your country and assumes no legal responsibility or liability of any kind for their copyright status. Please obey the copyright laws of your country and consult the copyright statute itself or a qualified IP attorney to verify whether a certain file is in the public domain in your country or if downloading a copy constitutes fair use.

#### BY CLICKING ANY LINK ON THIS SITE INCLUDING THE LINK BELOW, YOU ACKNOWLEDGE THAT YOU UNDERSTAND AND AGREE TO THE ABOVE DISCLAIMER.

Please close this window or leave this site if you do not agree.

I accept this disclaimer, continue to download file.

 $3 \mid 21$ 

י התו

商

**FA**  $\lfloor \epsilon_{11} \rfloor$  ,  $\lfloor \epsilon_{12} \rfloor$  ,  $\lfloor \epsilon_{12} \rfloor$   $\mathbb{F}$  Find

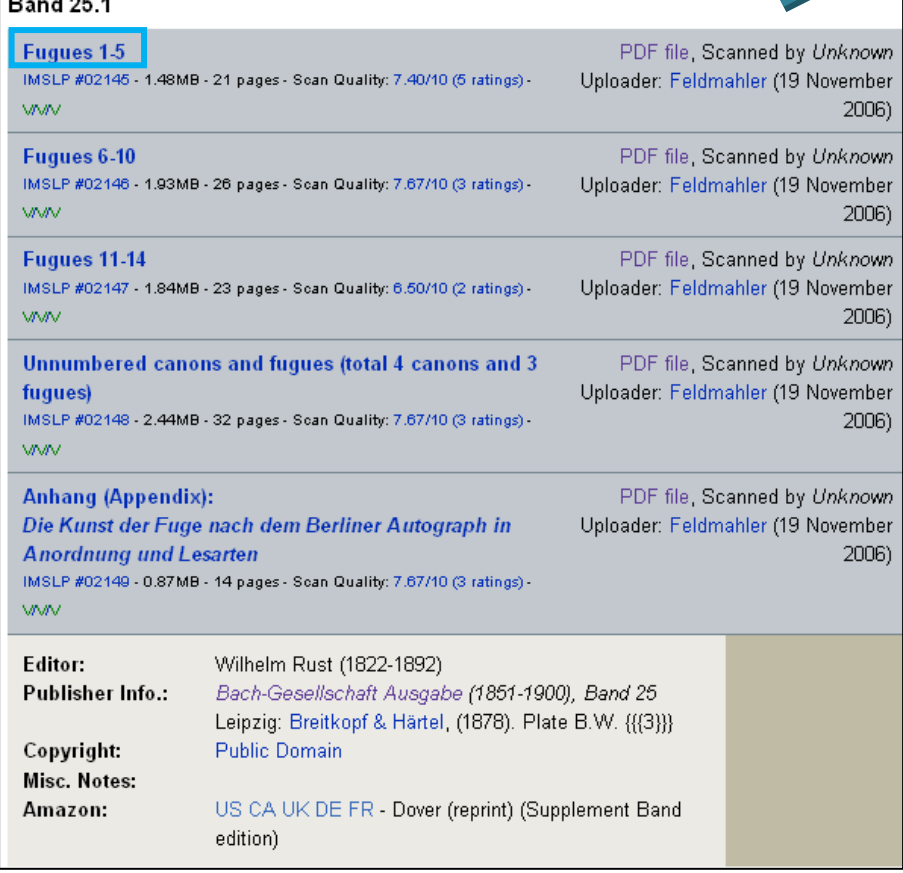

16 ⋒ n î ₩.,  $\sqrt{2}$  $12r +$ \*) Nach dem Berliner Autograph ebenfalls Nr. 1. **E.W. S.V. 11**  $\mathscr Q$ Done Using the International Music Score Library Project Website 8 (1996) 8 (1997) 8 (1998) 8 (1998) 8 (1998) 8 (199